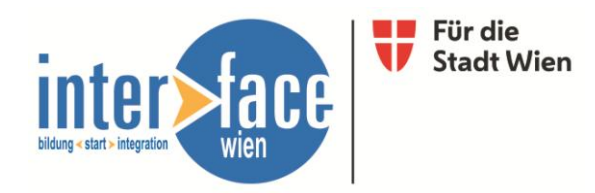

## **1.** Einleitung

Die Vermittlung an weiterführenden Schulen und Lehrstellen ist ein wesentliches Ziel des Projekts Jugendcollege StartWien. Diese Vermittlungsergebnisse sollen möglichst einfach und standardisiert erfasst und ausgewertet werden. Das soll eine webbasierte Applikation ermöglichen, mit der Mails an die vermittelten Stellen versendet und protokolliert und damit auswertbar gemacht werden.

## **2.** Versand der Mail

Beim Verfassen einer neuen Mail müssen Daten vom Empfänger eingegeben werden: Mailadresse, Anrede, Name, Funktion und Firma. Von der vermittelten Person müssen Name, Geburtsdatum und Art der Vermittlung (Lehrstellenplatz, Schulplatz, Ausbildungsplatz) eingegeben werden. Der Mailtext wird vorab als Vorlage definiert und die personalisierten Angaben werden automatisch in die Platzhalter (Anrede, Name usw.) eingesetzt. Jede Anfrage bekommt eine Nummer (ID) und ist damit eindeutig zuordenbar.

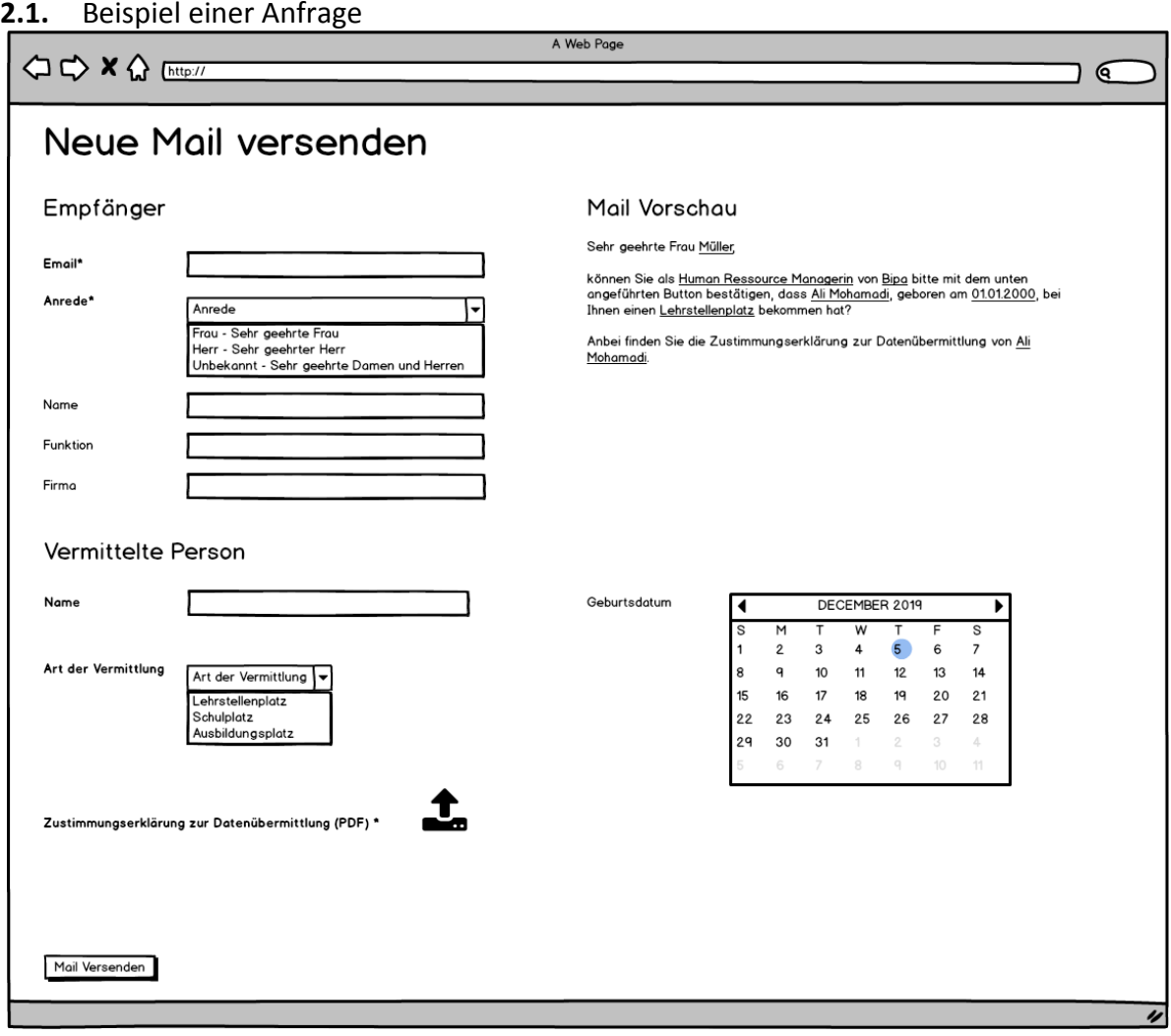

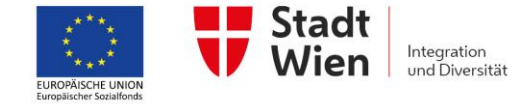

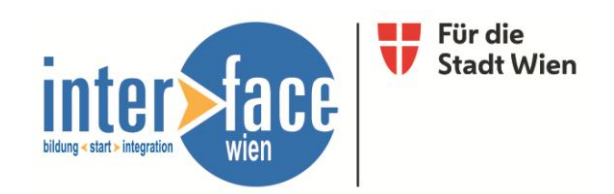

Dieses Mail wird von einer Mitarbeiterin vom Jugendcollege Start Wien versendet.

**3.** Bestätigung

Der/die EmpfängerIn der Mail kann durch einen einzigen Klick die Vermittlung bestätigen oder ablehnen. Da jede Anfrage mit einer eindeutigen ID zugeordnet werden kann, wäre auch ein mehrfaches Klicken kein Problem, da es nur einmal gezählt wird. Ebenso ist es möglich, die Bestätigung zu widerrufen, falls man sich verklickt hat. Die Bestätigung wird sofort nach dem Klick gespeichert.

**3.1.** Beispiel einer Bestätigungsmail

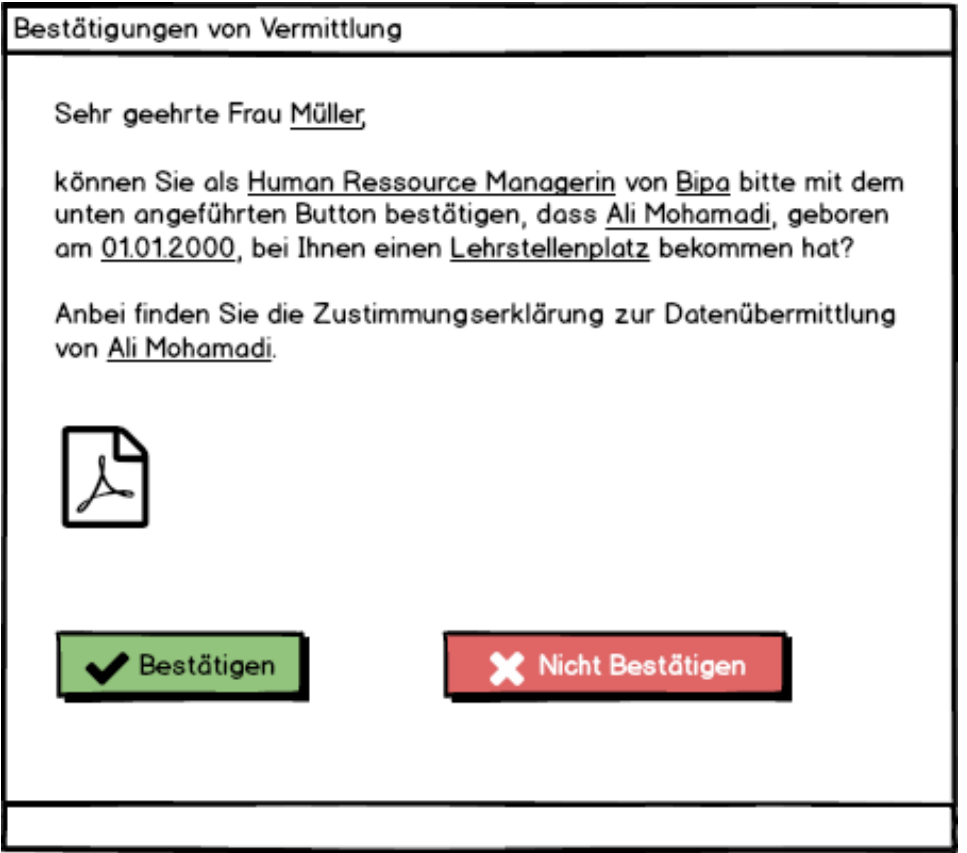

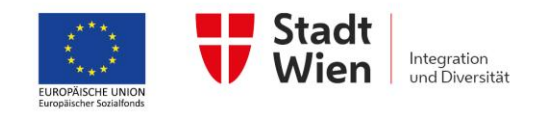

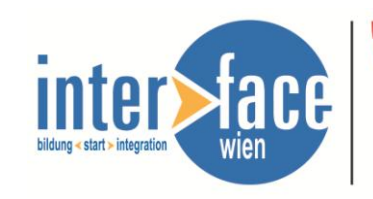

## **3.2.** Beispiel Bestätigung der Vermittlung

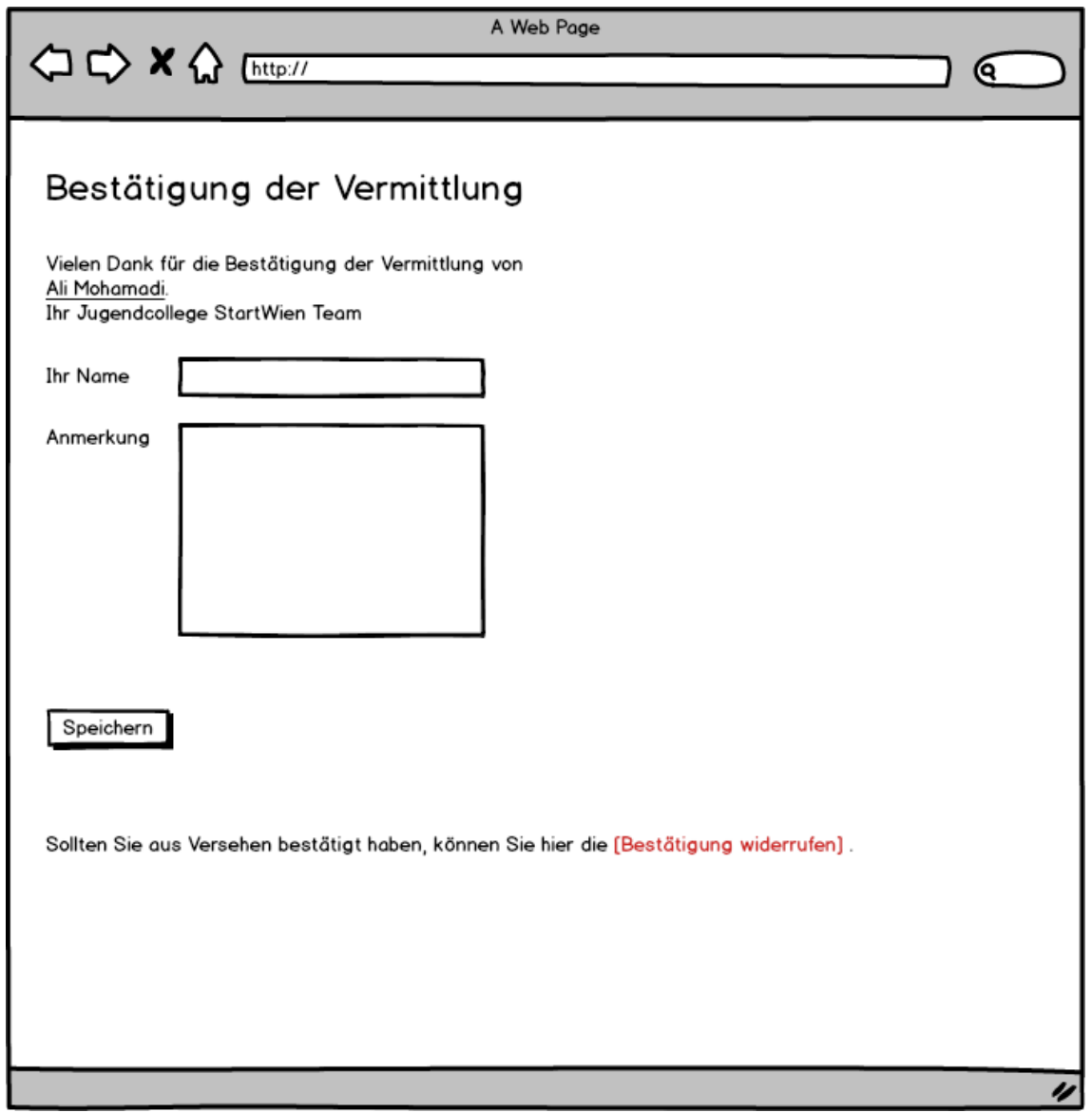

**3.3.** Beispiel Email an Jugendcollege StartWien

Sehr geehrtes Jugendcollege StartWien Team,

Es wird von Frau Müller als Human Ressorce Managerin von Bipa bestätigt, dass Ali Mohamadi, geboren am 01.01.2000, einen Lehrstellenplatz bekommen hat.

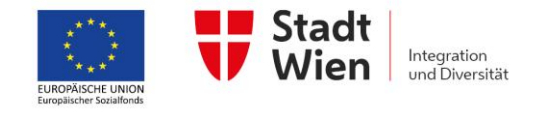

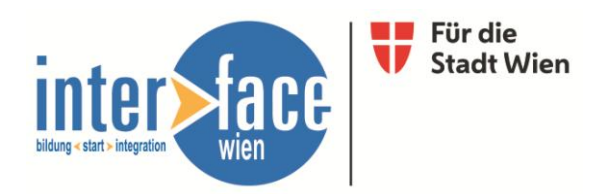

## **4.** Auswertung

Es kann für die Auswertung ein Zeitraum ausgesucht werden. Aus diesem Zeitraum werden alle erfolgreichen Vermittlungen als Excel Datei erstellt. Als Datum der Bestätigung gilt der Zeitpunkt des Klicks auf "Bestätigen" durch den Empfänger.

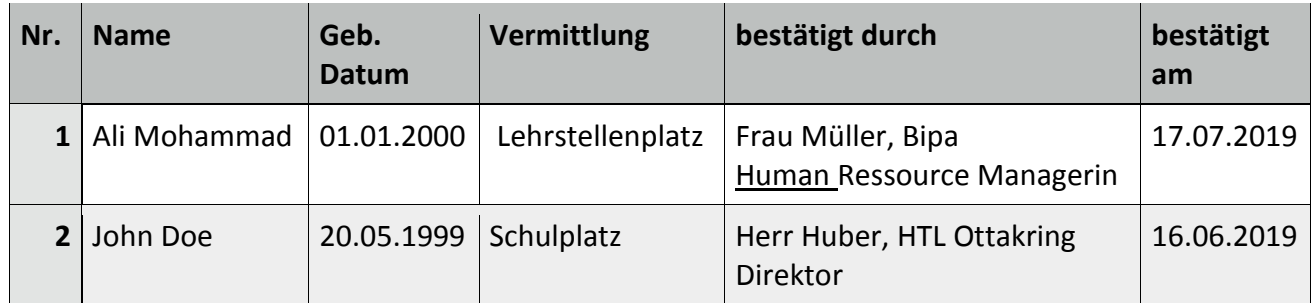

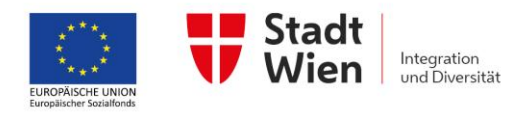